# Package 'r2symbols'

August 15, 2022

Type Package Title Symbols for 'Markdown' and 'Shiny' Application Version 1.1 Author Obinna Obianom Maintainer Obinna Obianom <idonshayo@gmail.com> Description Direct insertion of symbols (e.g. currencies, letters, arrows, mathematical symbols and so on) into 'Rmarkdown' documents and 'Shiny' applications by incorporating 'HTML' hex codes. License MIT + file LICENSE URL <https://r2symbols.obi.obianom.com> BugReports <https://github.com/oobianom/r2symbols> Depends  $R$  ( $>= 3.4$ ) Imports utils, htmltools, jsonlite Suggests rmarkdown, knitr, qpdf Encoding UTF-8 VignetteBuilder knitr Language en-US LazyData false RoxygenNote 7.1.1 NeedsCompilation no Repository CRAN

Date/Publication 2022-08-15 05:40:07 UTC

## R topics documented:

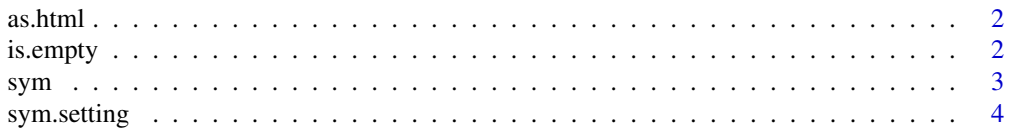

#### <span id="page-1-0"></span>2 is.empty

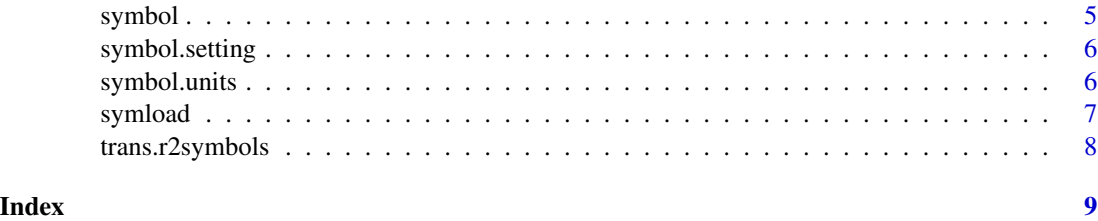

as.html *Transform to html*

#### Description

Transform string into HTML ready for Rmarkdown and Shiny

#### Usage

as.html(h)

#### Arguments

h string

#### Value

HTML form of the string for easy insertion in Shiny or Rmarkdown documents

#### Examples

```
string <- "<br/>b>smile</b>>" #html b tag included to make the string bold
string_trans <- as.html(string)
cat(string) #when inserted in Rmarkdown will not show up as bolded
cat(string_trans) #when inserted into Rmarkdown will show up as bolded after knitting
```
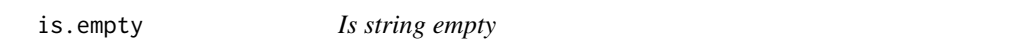

#### Description

Return TRUE or FALSE after checking if a string is empty

#### Usage

is.empty(string)

<span id="page-2-0"></span> $sym$  3

#### Arguments

string the string to be checked

#### Value

Returns TRUE or FALSE

#### Examples

```
string <- "r2resume"
string2 <- NULL
is.empty(string)
is.empty(string2)
```
#### sym *Get a desired symbol*

#### Description

Get a symbol by name or number for use in Rmarkdown or Shiny apps

#### Usage

```
sym(
  ...,
  font.size = NULL,
  font.weight = NULL,
  font.color = NULL,
  if.error = FALSE,
  search.units.each = FALSE
\mathcal{L}
```
Arguments

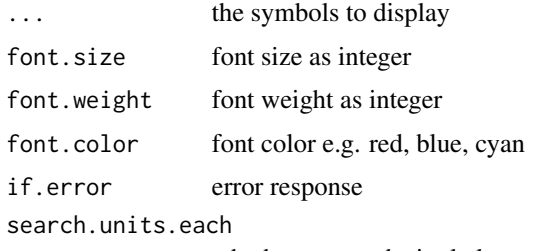

whether to search single letter columns

#### Value

symbol hex for HTML displays

### <span id="page-3-0"></span>4 sym.setting

#### Examples

```
sym("trademark")
sym("alpha")
sym("arrow-right")
sym(144)
```
sym.setting *Symbol setting*

#### Description

Font styling for symbols

#### Usage

```
sym.setting(font.size = NULL, font.weight = NULL, font.color = NULL)
```
#### Arguments

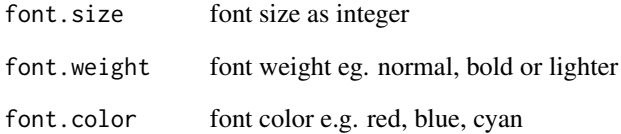

### Value

No values returned

#### Examples

```
symbol.setting(40, "bold", "green") # ascribe settings for all symbols
symbol("alpha") # display the apha symbol
symbol.setting() # clear settings for symbols
symbol("alpha") # dislay the alpha symbol
```
<span id="page-4-0"></span>

#### Description

Get a symbol by name or numberfor use in Rmarkdown or Shiny apps, could be a mathematical symbol or other kinds of symbols

#### Usage

```
symbol(
  ...,
  font.size = NULL,
  font.weight = NULL,
 font.color = NULL,
 if.error = FALSE,
  search.units.each = FALSE
)
```
#### Arguments

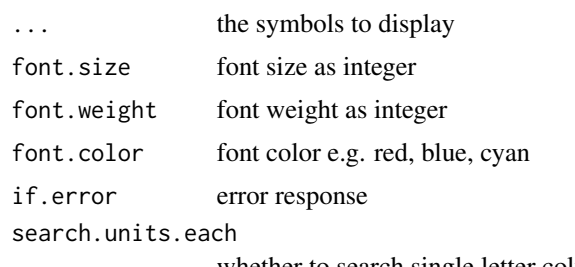

whether to search single letter columns

#### Value

symbol hex for HTML integration

#### Complete cheatcheat for symbols

Common symbols include alpha, beta, copyright, registered, theta, sigma. See the complete list at <https://github.com/oobianom/r2symbols>.

#### Examples

```
symbol("trademark")
symbol("alpha")
symbol("arrow-right")
symbol(144)
```
<span id="page-5-0"></span>symbol.setting *Symbol setting*

#### Description

Font styling for symbols

#### Usage

```
symbol.setting(font.size = NULL, font.weight = NULL, font.color = NULL)
```
#### Arguments

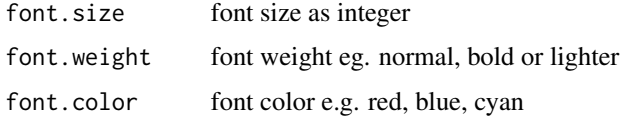

#### Value

No values returned

#### Examples

```
symbol.setting(40, "bold", "green") # ascribe settings for all symbols
symbol("alpha") # display the apha symbol
symbol.setting() # clear settings for symbols
symbol("alpha") # dislay the alpha symbol
```
symbol.units *Transform custom units*

#### Description

Enter a unit and it will automatically be transformed to the appropriate form

#### Usage

symbol.units(units, error = FALSE)

#### Arguments

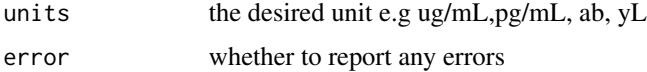

#### <span id="page-6-0"></span>symload 7

#### Value

Transformed units with substitution of symbols with appropriate symbol hex

#### Examples

```
symbol.units("ug/mL") # u will be transformed to mu
symbol.units("pg/mL") # no letter will be transformed
```
symload *Symbol repository loader*

#### Description

Loads all the available symbols

#### Usage

```
symload(
  font.size = NULL,
  font.web = NULL,
  font.color = NULL,
  if.error = TRUE
\mathcal{L}
```
#### Arguments

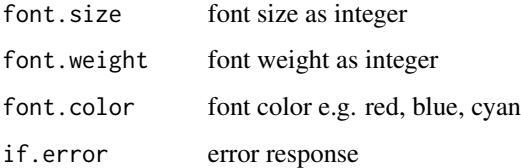

#### Value

No returns, but symbols are loaded

#### Examples

```
symload(40, "normal", "purple") # load symbols and add symbol settings
symload() # load symbols without custom settings
```
<span id="page-7-0"></span>

#### Description

Transform texts in HTML to symbols

#### Usage

```
trans.r2symbols(
  font.size = NULL,
  font.weight = c("normal", "bold", "lighter"),
  font.color = NULL
)
```
#### Arguments

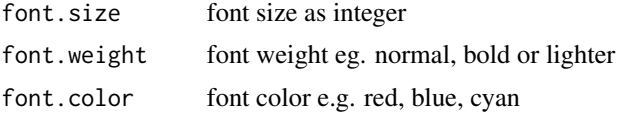

#### Value

A rendered HTML where simple text is transformed to symbols using HTML codes

#### Note

This function simple inserts a script within the output HTML, which transforms the content using the relevant HTML codes.

### Examples

trans.r2symbols()

# <span id="page-8-0"></span>Index

as.html, [2](#page-1-0) is.empty, [2](#page-1-0) sym, [3](#page-2-0) sym.setting, [4](#page-3-0) symbol, [5](#page-4-0) symbol.setting, [6](#page-5-0) symbol.units, [6](#page-5-0) symload, [7](#page-6-0)

trans.r2symbols, [8](#page-7-0)